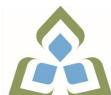

## **COURSE OUTLINE: OAD115 - BUS WORD PROCESSING**

**Prepared: Sheree Wright and Amy Peltonen Approved: Sherri Smith, Chair, Natural Environment, Business, Design and Culinary**

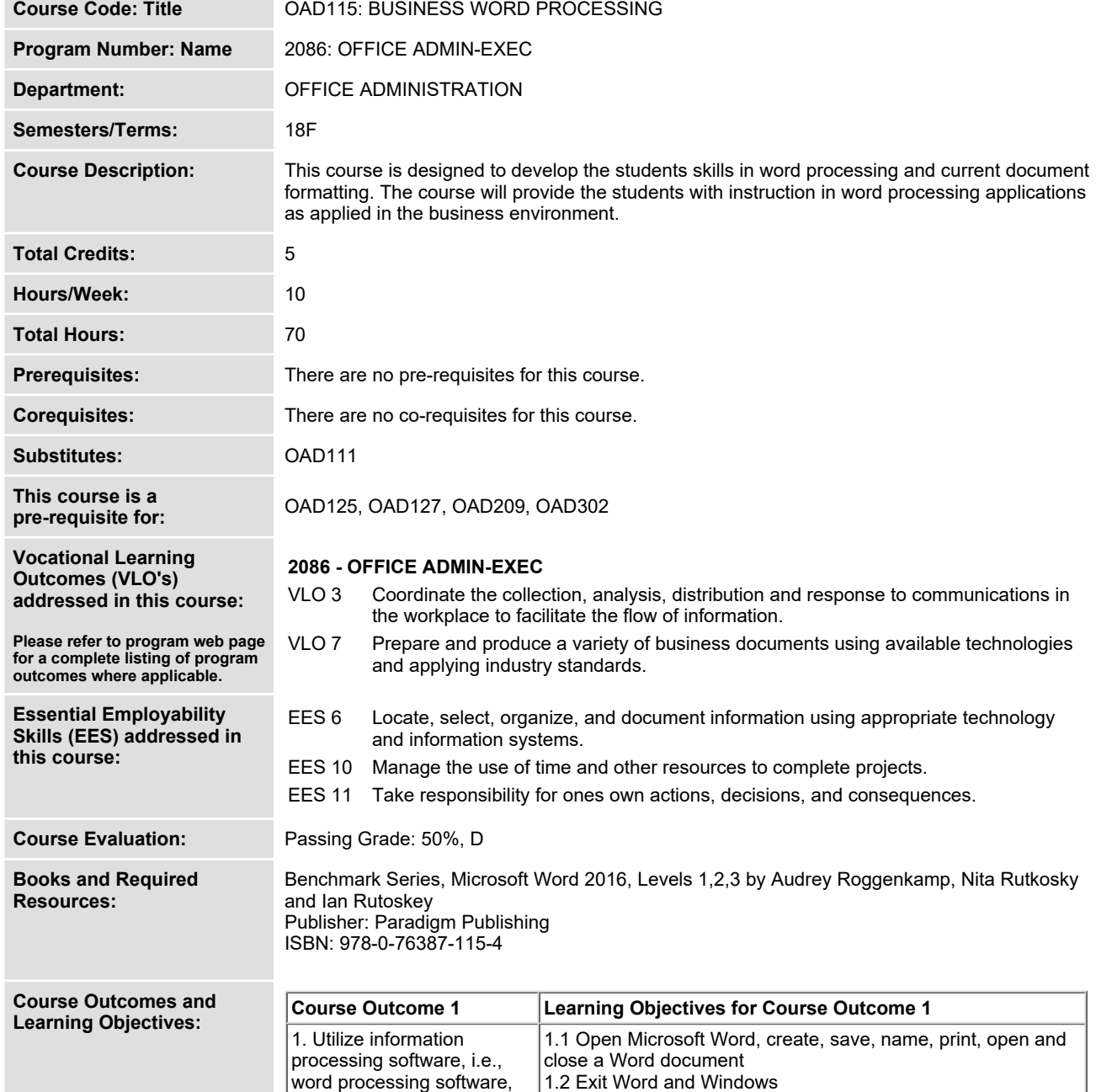

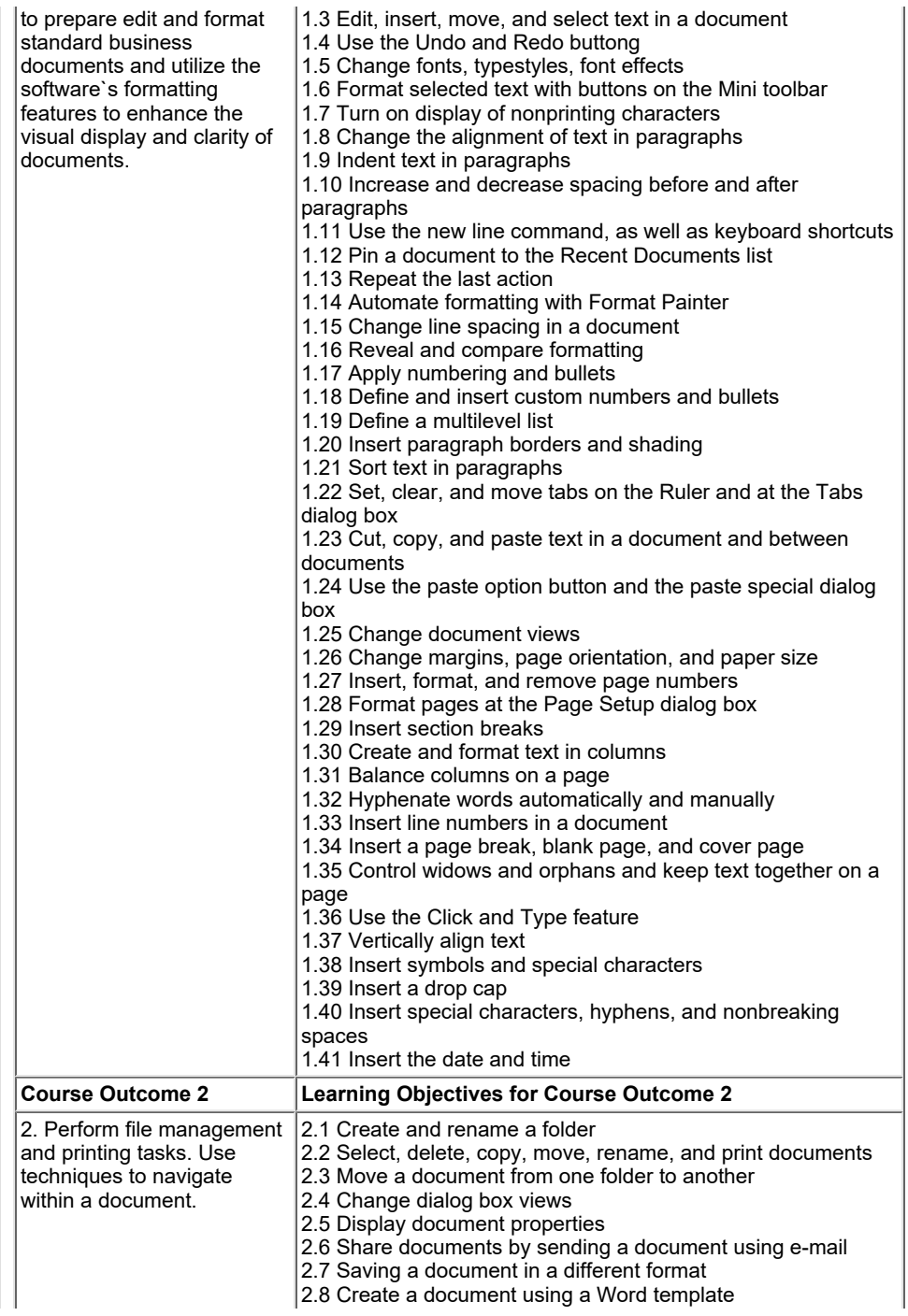

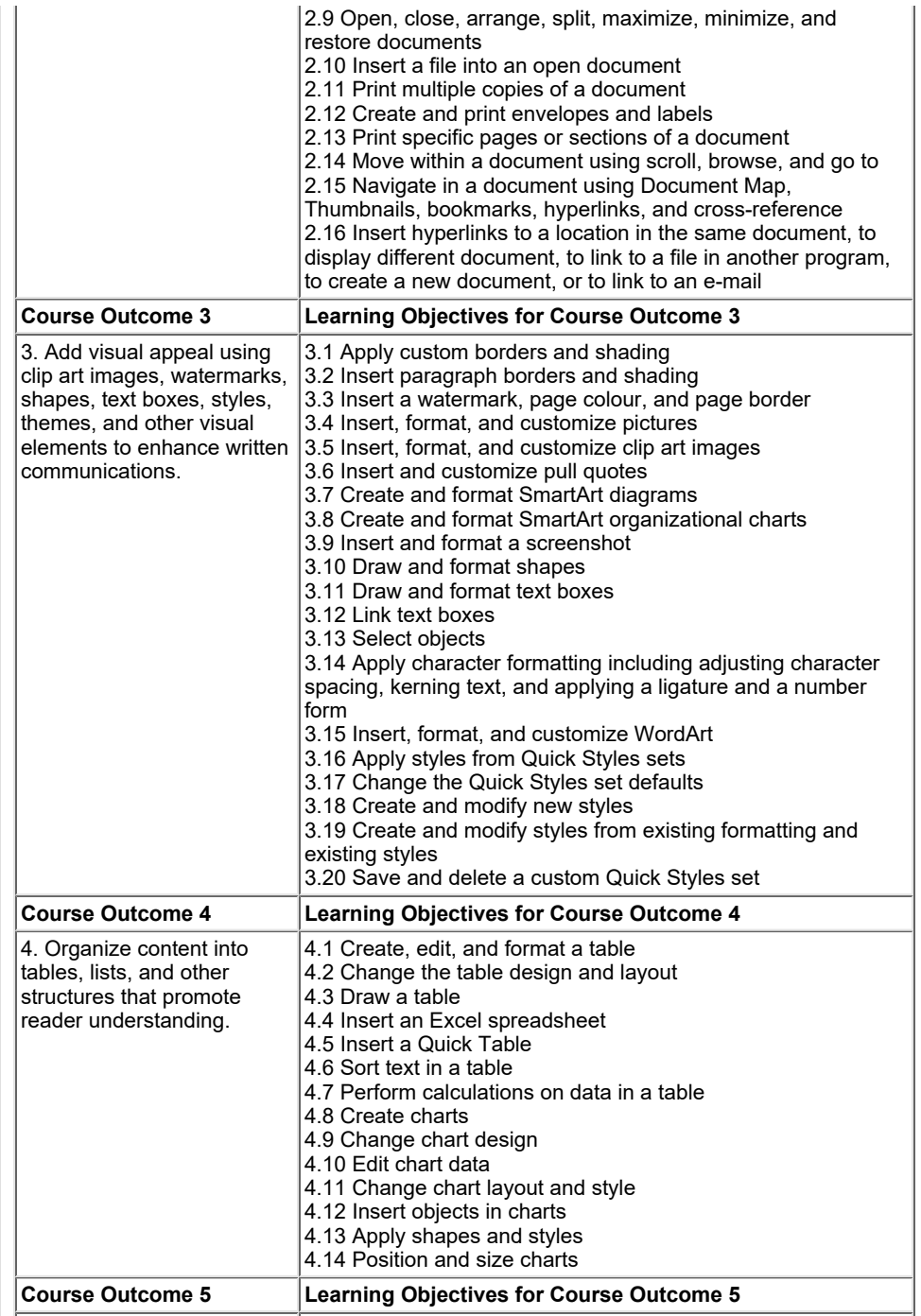

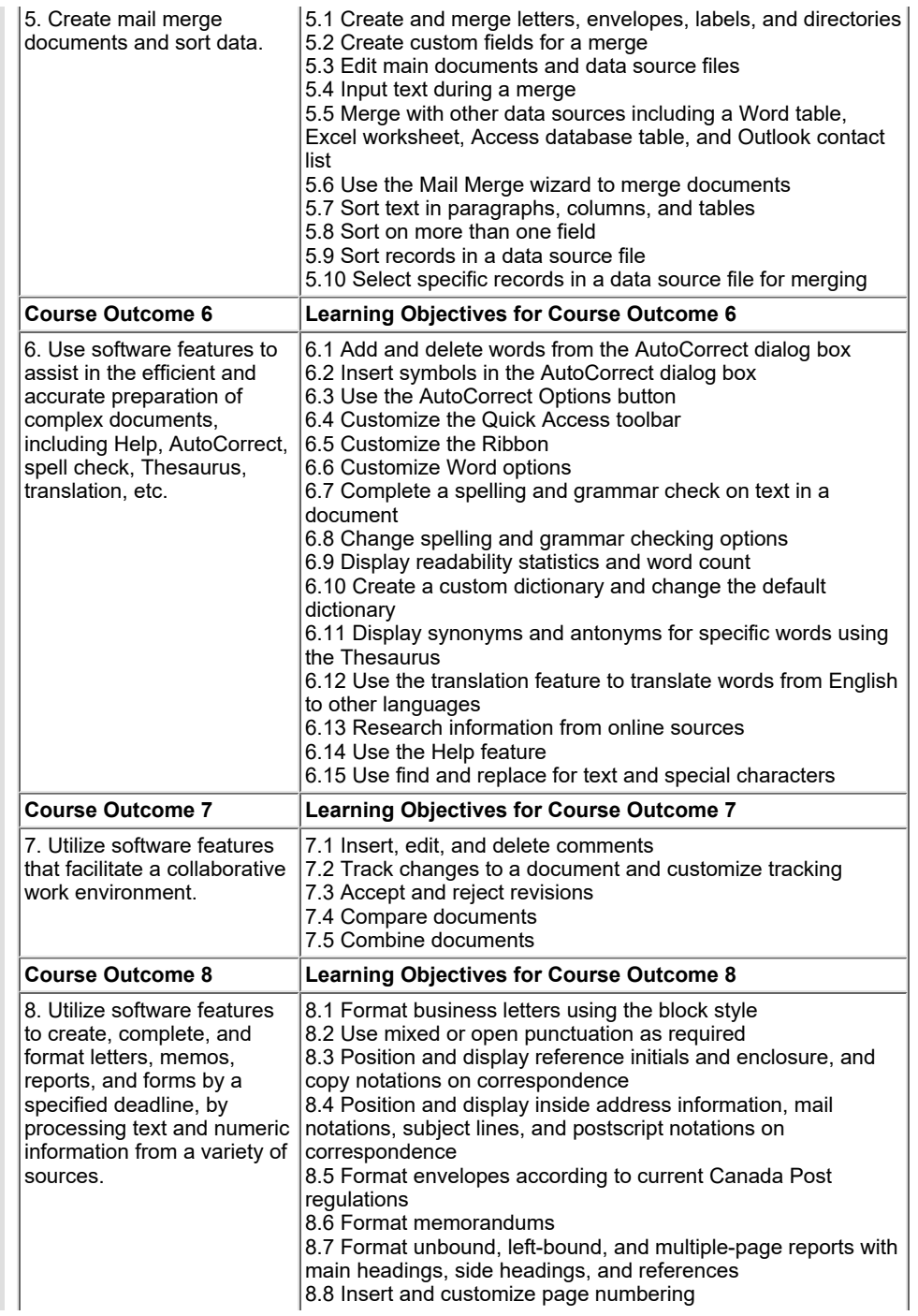

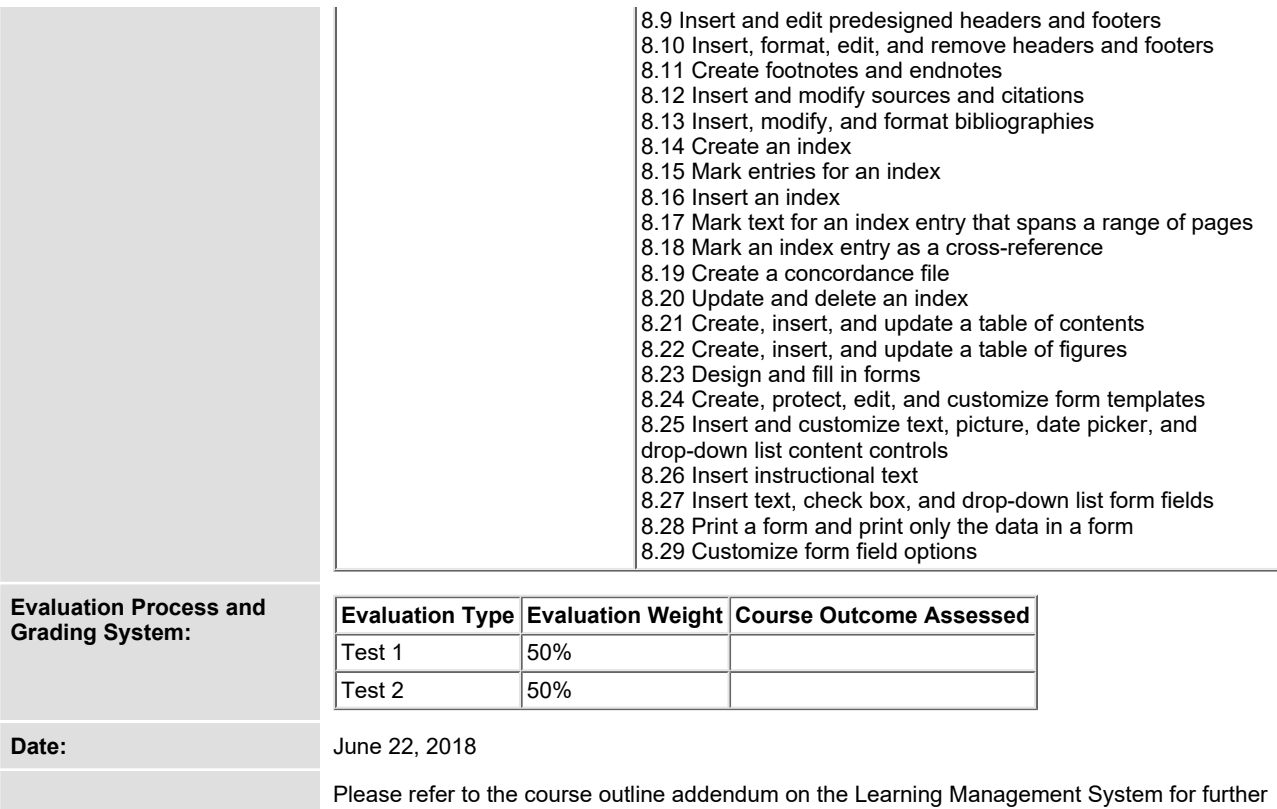

**information.**